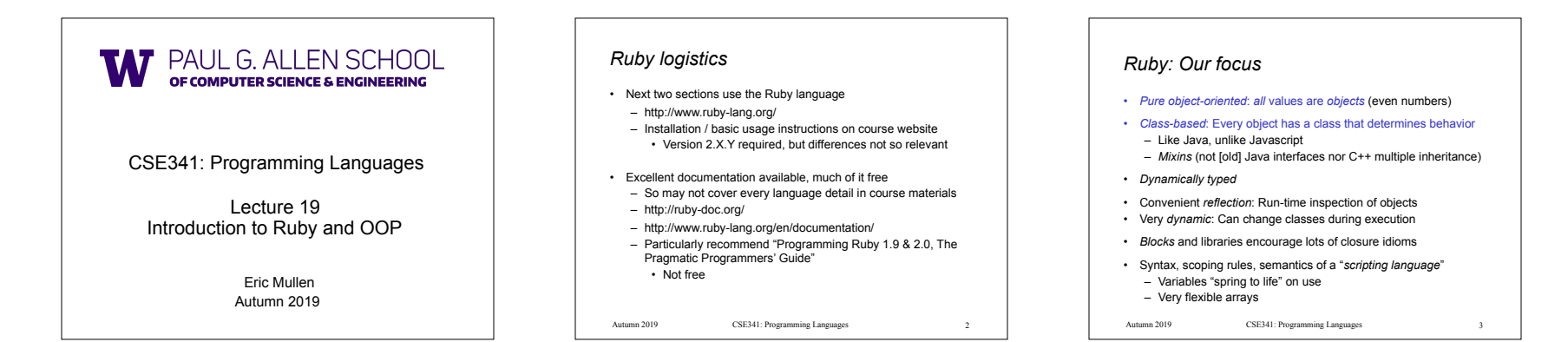

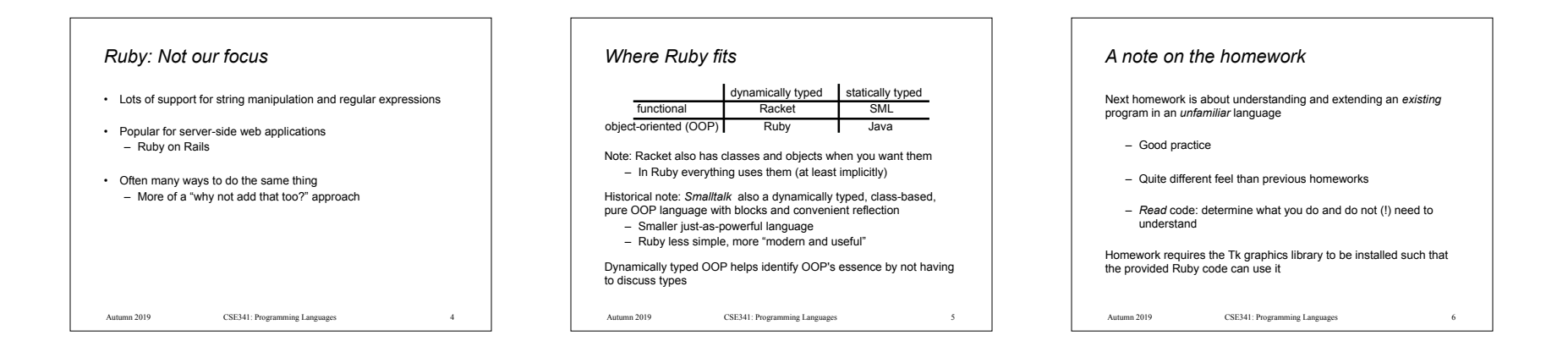

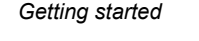

• See **lec19\_silly.rb** file for our getting-started program

- Can run file **foo.rb** at the command-line with **ruby foo.rb**
- Or can use **irb**, which is a REPL – Run file **foo.rb** with **load "foo.rb"**

### *The rules of class-based OOP*

#### In Ruby:

- 1. All values are references to *objects*
- 2. Objects communicate via *method calls*, also known as *messages*
- 3. Each object has its own (private) *state*
- 4. Every object is an instance of a *class*
- 5. An object's class determines the object's *behavior*  – How it handles method calls – Class contains method definitions

Java/C#/etc. similar but do not follow (1) (e.g., numbers, **null**) and allow objects to have non-private state

CSE341: Programming Languages Autumn 2019 7 CSE341: Programming Languages

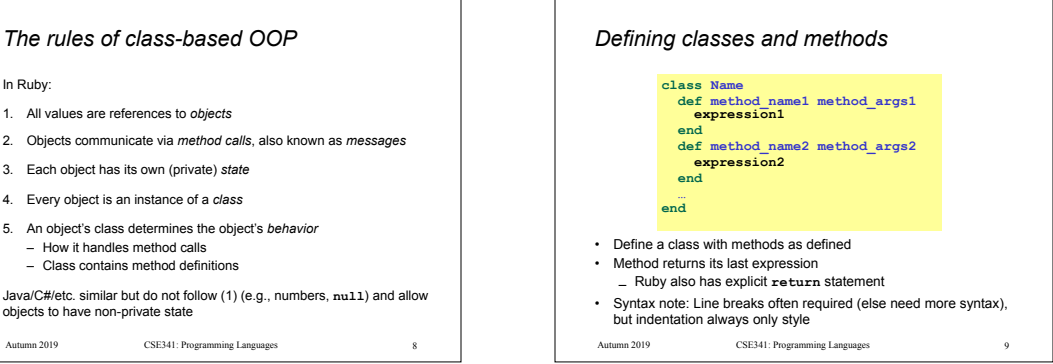

# *Creating and using an object* **• ClassName.new** creates a new object whose class is **ClassName • e.m** evaluates **e** to an object and then calls its **m** method – Also known as "sends the **m** message" – Can also write **e.m()** with no space • Methods can take arguments, called like **e.m(e1,…,en)**  – Parentheses optional in some places, but recommended

*Variables*

- Methods can use local variables
- Syntax: starts with letter
- Scope is method body
- No declaring them, just assign to them anywhere in method body (!)
- Variables are mutable, **x=e**
- Variables also allowed at "top-level" or in REPL
- Contents of variables are always references to objects because all values are objects

Autumn 2019 CSE341: Programming Languages 10 10 Autumn 2019 CSE341: Programming Languages Autumn 2019 11 CSE341: Programming Languages 11 11 Autumn 2019 11 Autumn 2019

# *Self*

**• self** is a special keyword/variable in Ruby

- (Same as **this** in Java/C#/C++)
- Refers to "the current object"
- The object whose method is executing
- So call another method on "same object" with **self.m(…)**  – Syntactic sugar: can just write **m(…)**
- Also can pass/return/store "the whole object" with just **self**

 $\text{CSE341: Programming Languages}$  <br/> $\textcolor{red}{\textbf{12}}$ 

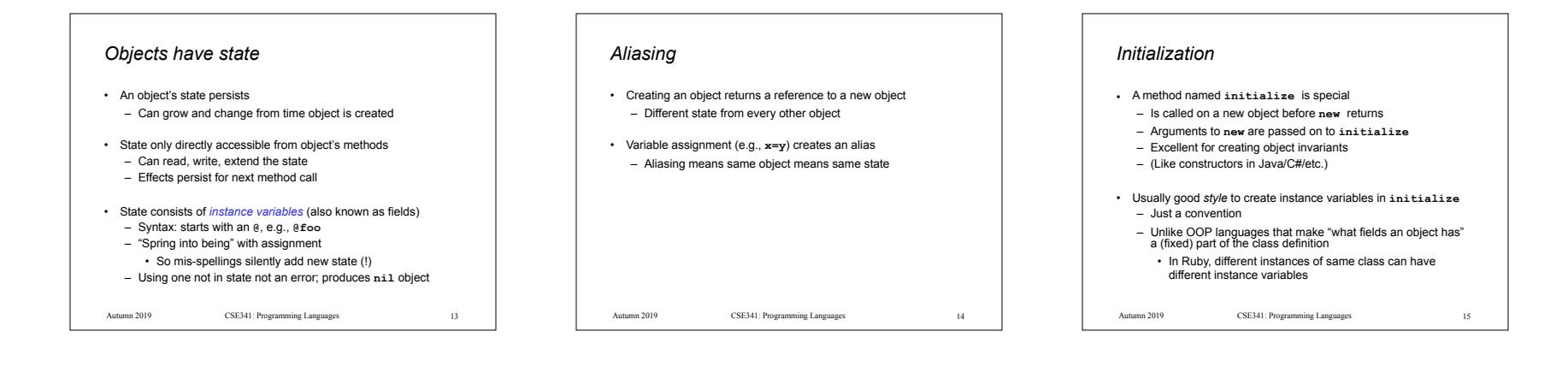

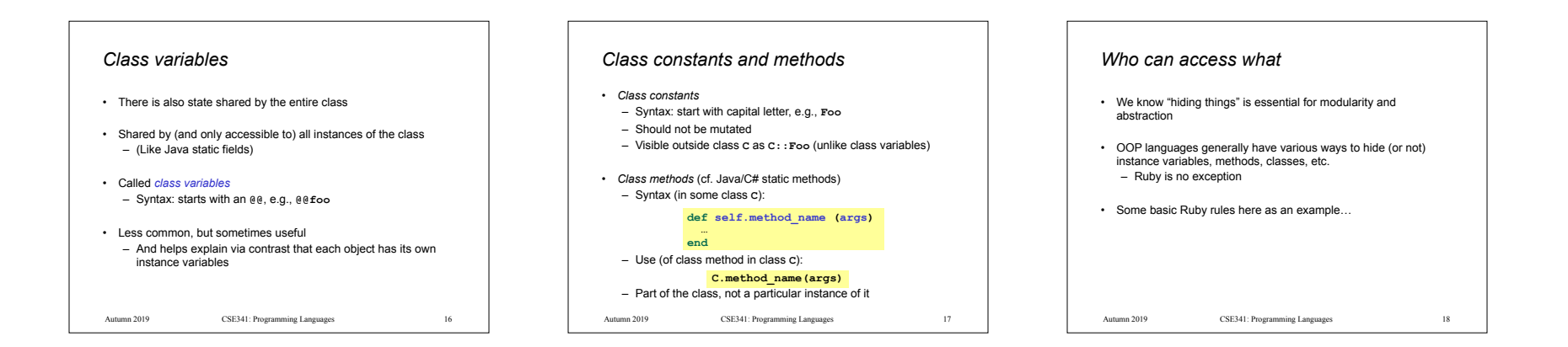

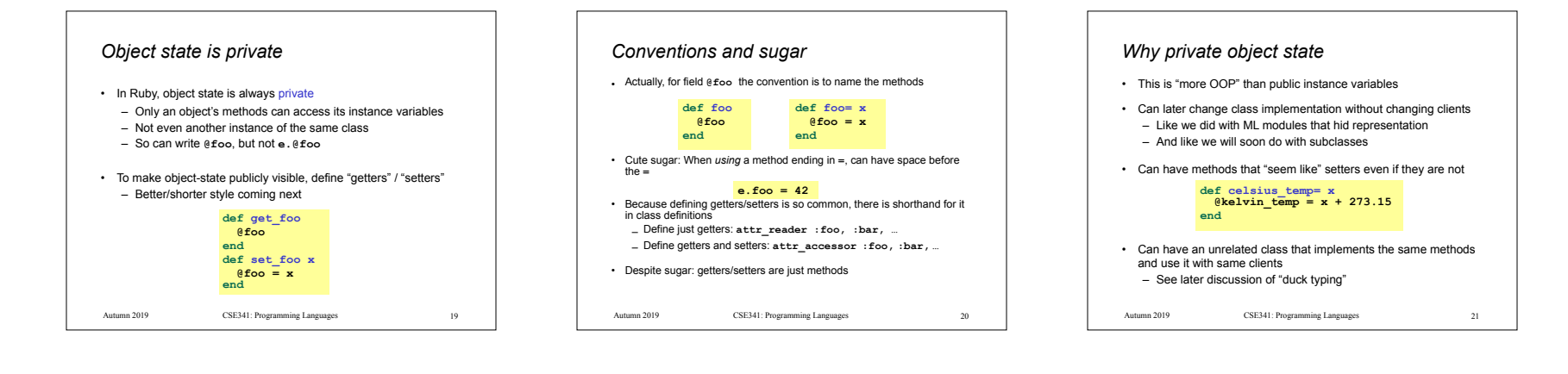

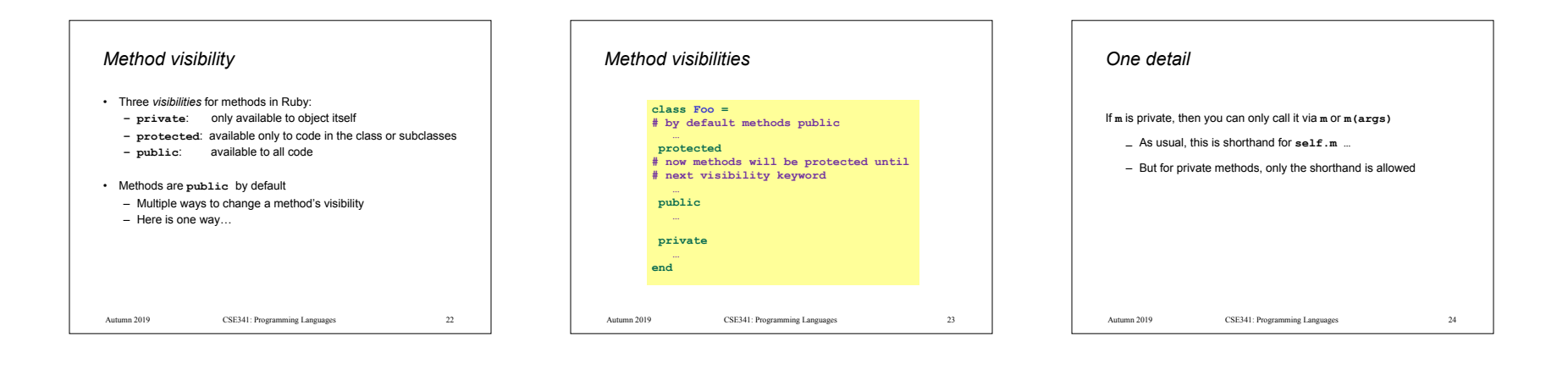

### *Now (see the code)*

- Put together much of what we have learned to define and use a small class for rational numbers
- Called **MyRational** because Ruby 1.9 has great built-in support for fractions using a class **Rational**
- Will also use several new and useful expression forms – Ruby is too big to show everything; see the documentation
- Way our class works: Keeps fractions in reduced form with a positive denominator
	- Like an ML-module example earlier in course

### *Pure OOP*

- Ruby is fully committed to OOP: *Every value is a reference to an object*
- Simpler, smaller semantics
- Can call methods on anything – May just get a dynamic "undefined method" error
- Almost everything is a method call – Example: **3 + 4**
- CSE341: Programming Languages Autumn 2019 25 CSE341: Programming Languages Autumn 2019 26 CSE341: Programming Languages 26 26 Autumn 2019 2019

#### *Some examples*

- Numbers have methods like **+**, **abs**, **nonzero?**, etc.
- **• nil** is an object used as a "nothing" object
- Like **null** in Java/C#/C++ except it is an object
- Every object has a **nil?** method, where **nil** returns **true** for it
- Note: **nil** and **false** are "false", everything else is "true"
- Strings also have a **+** method
- String concatenation
- Example: **"hello" + 3.to\_s**

#### CSE341: Programming Languages 27

### *All code is methods*

- All methods you define are part of a class
- Top-level methods just added to **Object** class – Private in file, public in REPL, more or less (details are weird and not so important to us)
- Subclassing discussion coming later, but: – Since all classes you define are *subclasses* of **Object**, all *inherit* the top-level methods
	- So you can call these methods anywhere in the program
- Unless a class overrides (*roughly-not-exactly*, shadows) it by defining a method with the same name

## *Reflection and exploratory programming*

- All objects also have methods like:
	- **– methods**
- **– class**
- Can use at run-time to query "what an object can do" and can use at run-ance in – Called *reflection*
- Also useful in the REPL to explore what methods are available – May be quicker than consulting full documentation
- Another example of "just objects and method calls"

CSE341: Programming Languages Autumn 2019 28 CSE341: Programming Languages Autumn 2019 29 CSE341: Programming Languages Autumn 2019 30

### *Changing classes*

- Ruby programs (or the REPL) can add/change/replace methods while a program is running
- Breaks abstractions and makes programs very difficult to analyze, but it does have plausible uses
	- Simple example: Add a useful helper method to a class you did not define
		- Controversial in large programs, but may be useful
- For us: Helps re-enforce "the rules of OOP"
- Every object has a class
- A class determines its instances' behavior

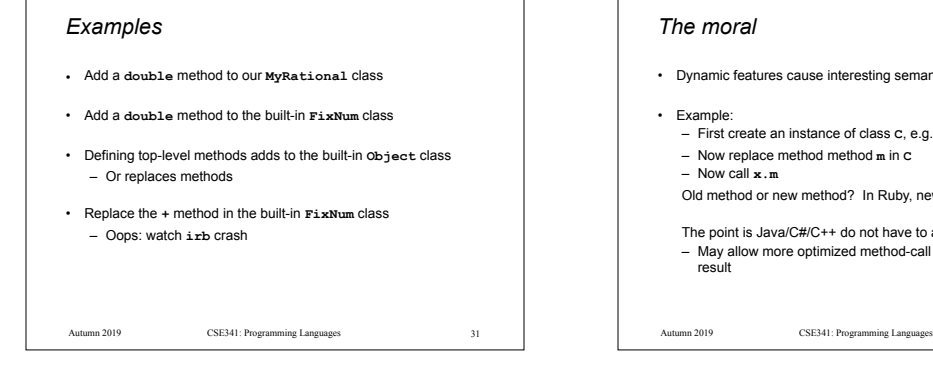

#### *The moral*

• Dynamic features cause interesting semantic questions

#### • Example:

- First create an instance of class **C**, e.g., **x = C.new**
- Now replace method method **m** in **C**
- Now call **x.m**  Old method or new method? In Ruby, new method
- 

#### The point is Java/C#/C++ do not have to ask the question – May allow more optimized method-call implementations as a

- result
- Autumn 2019 CSE341: Programming Languages 32 32 Autumn 2019

### *Duck Typing*

"If it walks like a duck and quacks like a duck, it's a duck" – Or don't worry that it may not be a duck

When writing a method you might think, "I need a **Foo** argument" but really you need an object with enough methods similar to **Foo**'s methods that your method works – Embracing duck typing is always making method calls rather than

- assuming/testing the class of arguments
- Plus: More code reuse; very OOP approach – What messages an object receive is "all that matters"

#### Minus: Almost nothing is equivalent **– x+x** versus **x\*2** versus **2\*x**

- Callers may assume a lot about how callees are implemented
- CSE341: Programming Languages 33

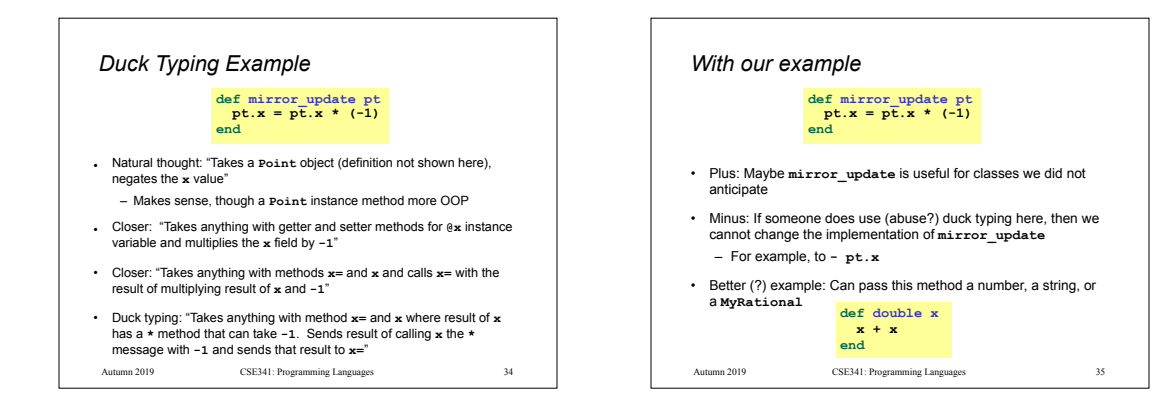